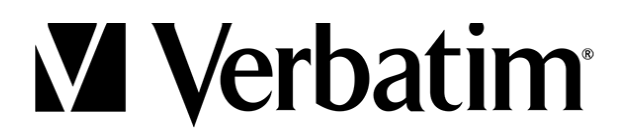

# Stereo RGB Desktop Gaming Speakers

#### **Contents**

Speaker Set USB-C to USB-A Cable 3.5mm AUX Cable User Manual

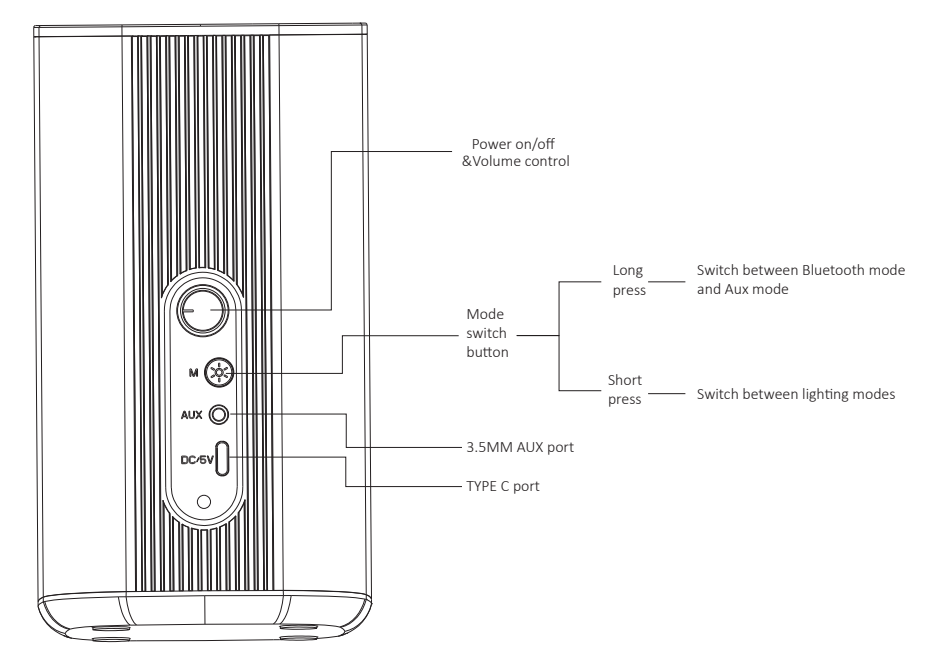

### Bluetooth Mode & Pairing

- 1. Connect the USB-C cable to the speaker and the USB-A connection to either a computer or a charging adapter that provides at least 5V/2A.
- 2. Turn on the speaker using the power on/off control.
- 3. Push the mode button for a few seconds until you hear "Bluetooth Mode". Switch between wireless (Bluetooth) and wired modes by holding the mode button for a few seconds as needed.
- 4. Select "Verbatim RGB Speaker" on the Bluetooth device you are pairing with the speakers.

## Wired Mode

- 1. Connect the AUX cable to the speaker and the other end into the computer AUX port.
- 2. Turn on the speaker using the power on/off control.
- 3. Push the mode button for a few seconds until you hear "AUX mode". Switch between modes by holding the mode button for a few seconds as needed.

### Lighting Modes

1. Rotate between RGB light modes with a short push of the Mode Switch Button

## Speaker Specifications:

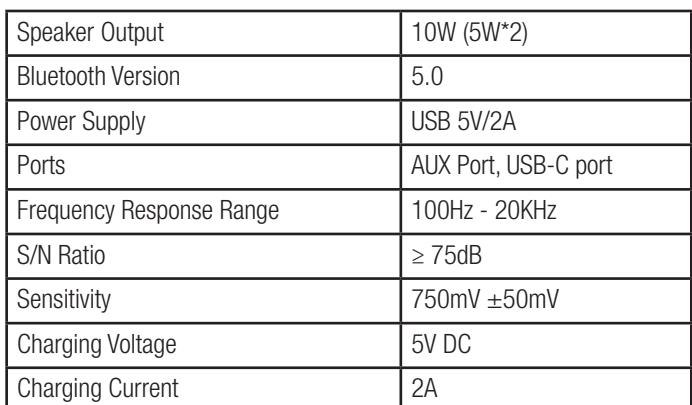